#### **HEINZ NIXDORF INSTITUT** UNIVERSITÄT PADERBORN

# **C++ Programming**

## **Lecture 0 Secure Software Engineering Group**

Philipp Dominik Schubert

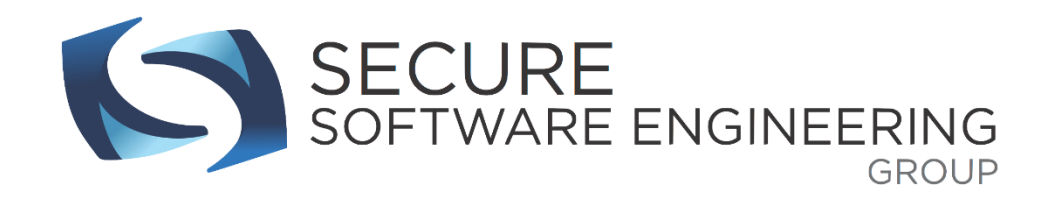

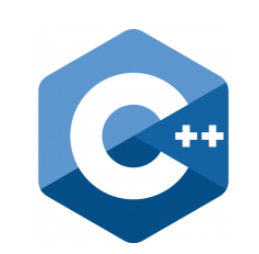

#### **The C++ Programming Language**

C++ is easy. It's like riding a bike. Except the bike is on fire, and you're on fire and everything is on fire because you're in hell.

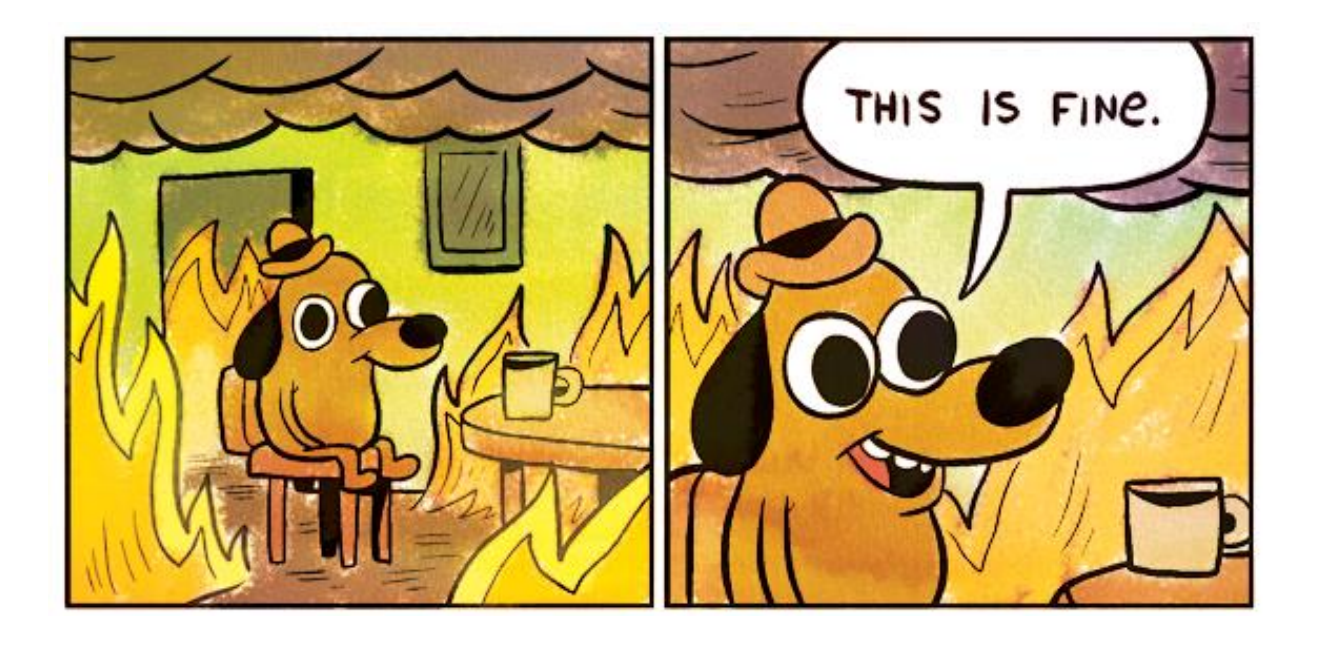

#### **The C++ Programming Language**

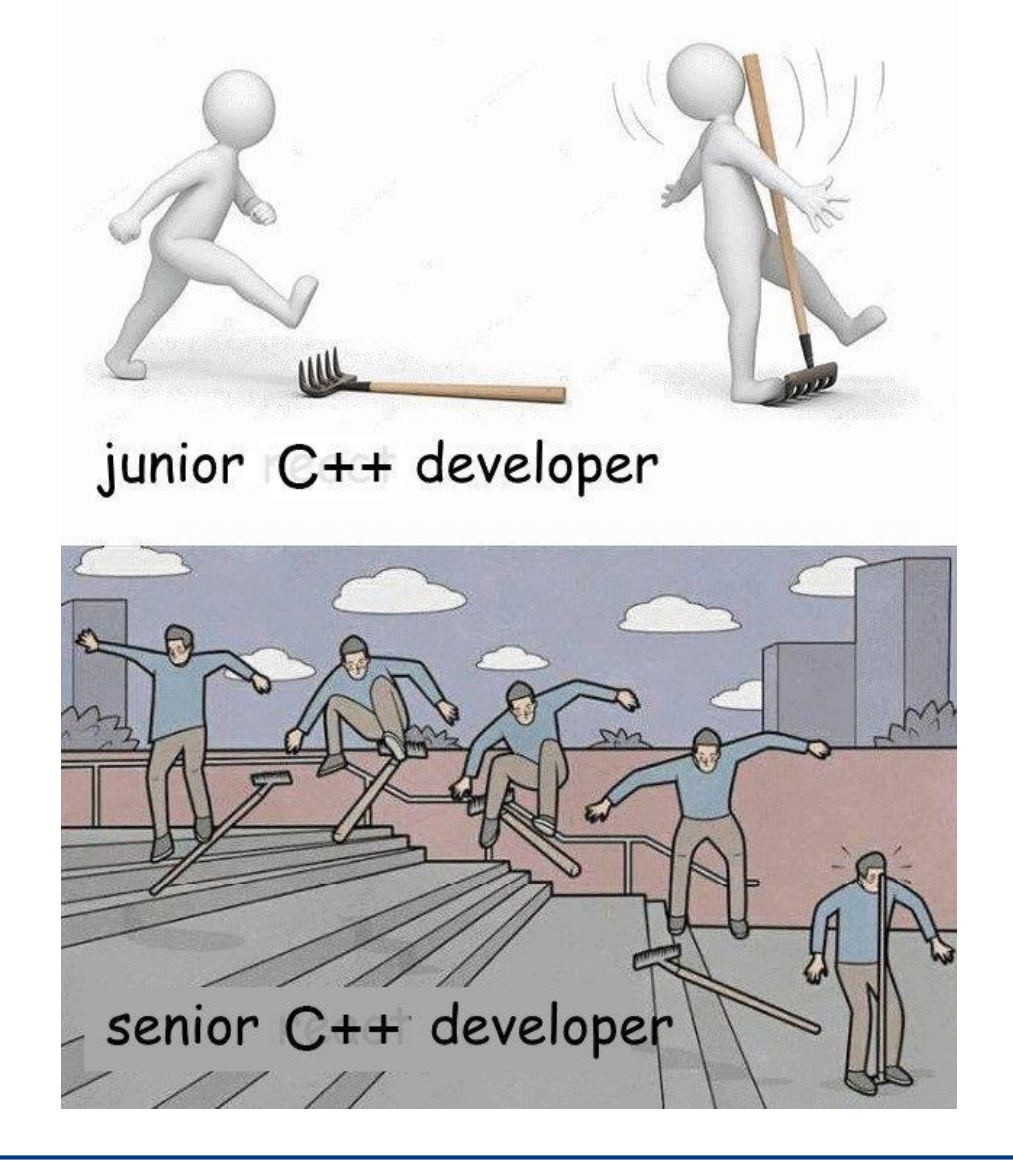

## **Contents**

- **1. Organizational matter**
- **2. Course outline**
- **3. History of C++**
- **4. C++ compilers**
- **5. A "Hello, World!" program**
- **6. Setting up a development environment**

**HEINZ NIXDORF INSTITUT** UNIVERSITÄT PADERBORN

**7. Basic terms & concepts**

#### **Organization**

- "Rooms"
	- Lecture: recorded (Panda/YouTube), available on Fridays ~14:00
	- Exercises: livestream (Twitch), Fridays 16:00-18:00
- **Instructor** 
	- Philipp Schubert @home in **B**
	- E-Mail [philipp.schubert@upb.de](mailto:philipp.schubert@upb.de)
	- Web <https://www.hni.uni-paderborn.de/sse/lehre/cppp/>
- **Prerequisites** 
	- No programming experience
	- Knowledge on how to use a computer
		- **Text editor**
		- Operating system (Linux/Windows/Mac)

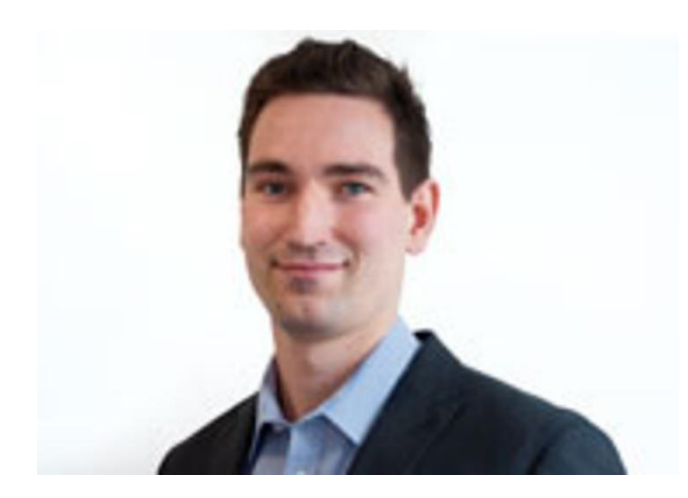

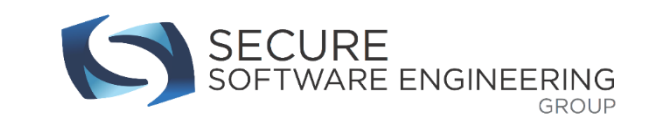

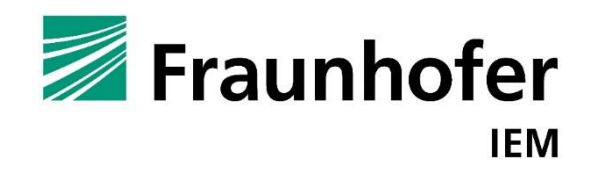

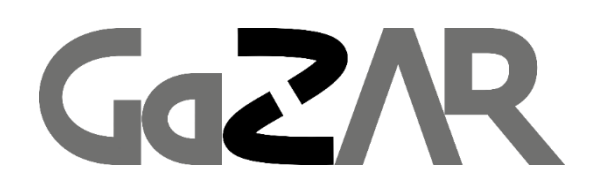

#### **Organization**

- **Benefits** 
	- Be confident to take advanced courses that require C++
	- Realize programming projects
	- Will be useful for computational thinking
	- Better understanding on how a computer works
	- Well-paid jobs
- Studium Generale (SG) EIM-I
	- Computer science students will not receive credit points
	- Electrical engineering students will not receive credit points
	- When in doubt ask your examination office
	- All (?/most) other students will receive 4 credit points
	- Everyone obtains a nice certificate for their CV

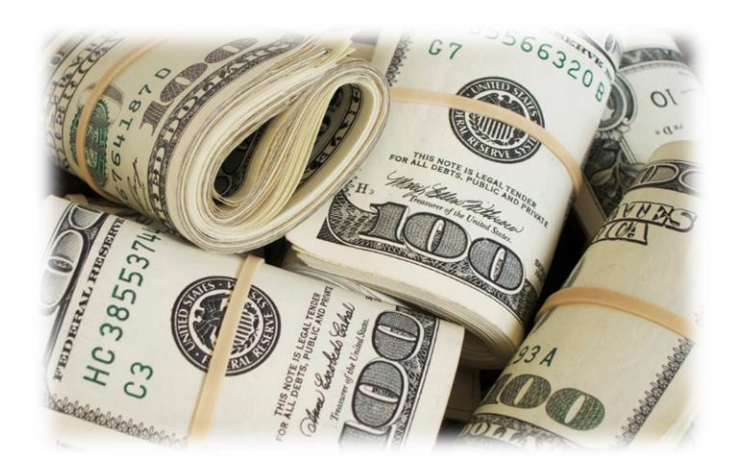

#### **Get the book**

theboostcpplibraries.com

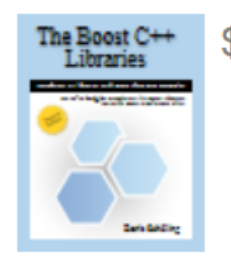

\$45,95 Print \$9.99 Kindle \$9.99 E-book \$9.99 PDF

... oder das Training boost-cpp-master-class.eventbrite.de

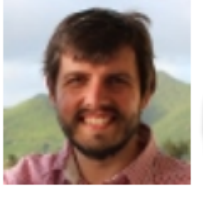

Boost C++ Master **Aass, mit Boris** Schäling, 6-8 Dez,  $\epsilon$ in. 2490 EUR

**HEINZ NIXDORF IN** 

UNIVERSITÄT PADERBORN

#### **Organization**

- Some of you have not yet registered?
	- Register to this course in Panda
		- <https://panda.uni-paderborn.de/course/view.php?id=22691>
		- I will send emails with additional materials
	- $\blacksquare$  External students
- Teilnehmer/innen
- <https://www.hni.uni-paderborn.de/sse/lehre/cppp>

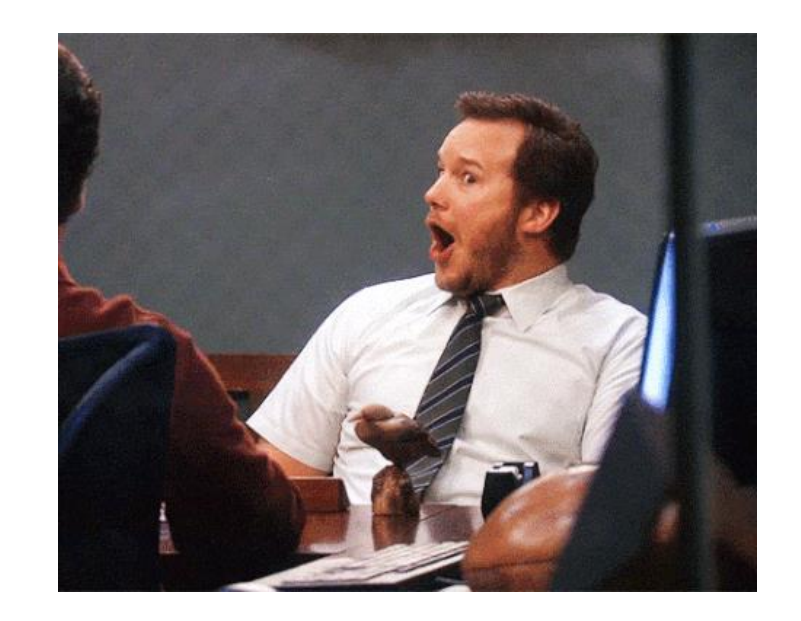

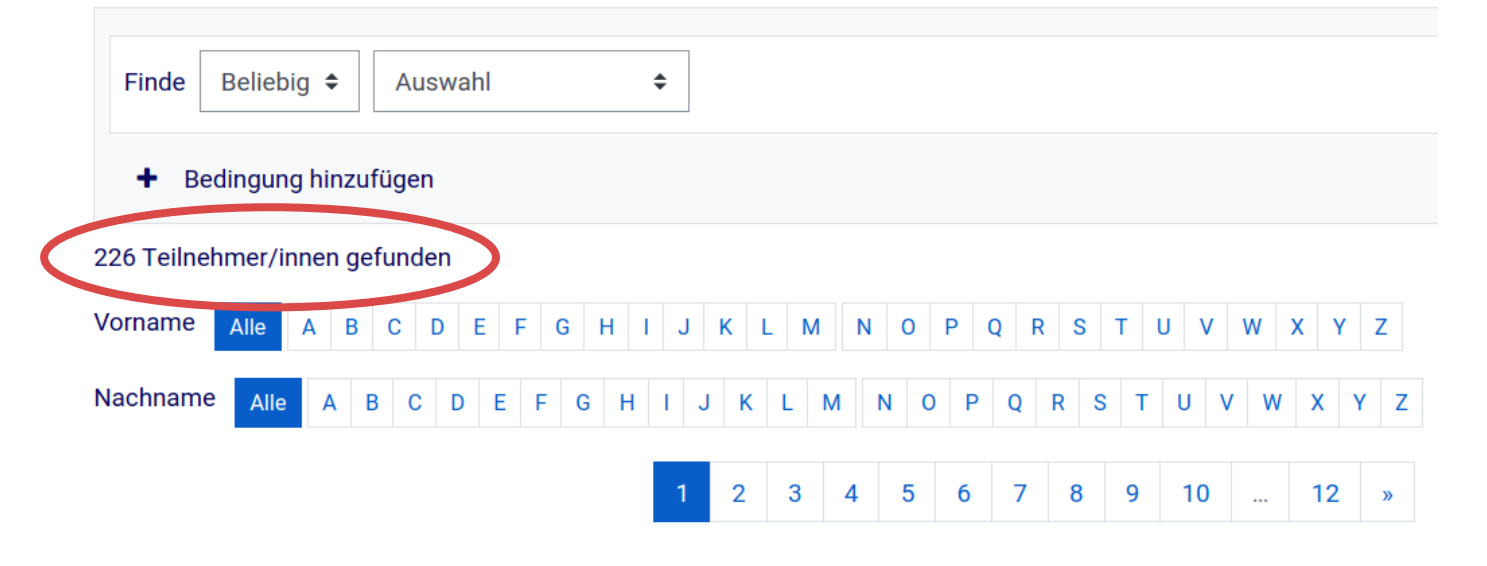

# **Contents**

- **1. Organizational matter**
- **2. Course outline: now with even more C++**
- **3. History of the C++ language**
- **4. A "Hello, World!" program**
- **5. C++ compilers**
- **6. Setting up a development environment**

**HEINZ NIXDORF INSTITUT** UNIVERSITÄT PADERBORN

**7. Basic terms & concepts**

#### **Course outline**

- Basic introduction
	- History of C & C++
	- **Compilers**
	- Development environments
	- **Basic terms and concepts**
- Basic C++ programming
	- **Primitive data types, strings, vectors, arrays, pointers**

**HEINZ NIXDORF INST** 

UNIVERSITÄT PADERBORN

- **Expressions, statements**
- **Structures, unions, enumerations**
- **Functions, classes**

#### **Course outline**

- $\blacksquare$  How to organize a project
	- **Tooling**
	- **Namespaces**
	- Forward declarations
- C++' Standard Template Library (STL)
	- IO, containers, generic algorithms
	- Static / dynamic memory
	- Smart pointers
- **Advanced techniques** 
	- Copy control, standard class members
	- **Derator overloading**
	- Object-oriented programming
	- Templates and generic programming

**HEINZ NIXDORF INST** 

UNIVERSITÄT PADERBORN

#### **Course outline**

- **Useful libraries** 
	- OpenMP, OpenCV, OpenCL, OpenGL/Vulkan, ...
	- Qt
	- Google test
	- Google protobuf
	- **R** Abseil
	- **Boost**
	- And other useful libraries
	- **Number 19 Number** Where to find the desired information you need

**HEINZ NIXDORF INSTITUT** UNIVERSITÄT PADERBORN

Don't reinvent the wheel, use libraries

#### **Literature**

- $\blacksquare$  [1] A Tour of C++, Stroustrup 2013
- [2] Programming Principles and Practice using C++, Stroustrup 2015
- **[3]** The C++ Programming Language  $(4<sup>th</sup> Edition)$ , Stroustrup 2013
- [4] C++ reference, <http://en.cppreference.com/>
- [5] CppCon, <https://www.youtube.com/user/cppcon/>
- [6] Effective Modern C++, Meyers 2015
- [7] Online tutorial: <http://www.cplusplus.com/doc/tutorial/>
- Various different input channels are important:
	- **■** Lecture
	- **Exercises**
	- I'll try to make links to books and YouTube videos

UNIVERSITAT PADERBORN

Talk to each other and look things up

#### **Exercises**

- **Neekly exercises** 
	- Theoretical and practical exercises
- Submissions are graded
	- You need to achieve 50% during semester
- **Final project** 
	- Solve a programming task
- Certificate (+ credit points)
	- Pass exercises + project solved
	- **No final exams**
- **Plagiarism is prohibited (Plage Source Code Copying Detector [https://sourceforge.net/projects/plage/\)](https://sourceforge.net/projects/plage/)**

UNIVERSITAT PADERBORN

- Adhere to the notes on the exercise sheets
- Questions so far?

# **Contents**

- **1. Organizational matter**
- **2. Course outline**
- **3. History of C++**
- **4. C++ compilers**
- **5. A "Hello World" program**
- **6. Setting up a development environment**

**HEINZ NIXDORF INSTITUT** UNIVERSITÄT PADERBORN

**7. Basic terms & concepts**

#### **What is C++?**

#### **TIOBE Programming Community Index**

Source: www.tiobe.com

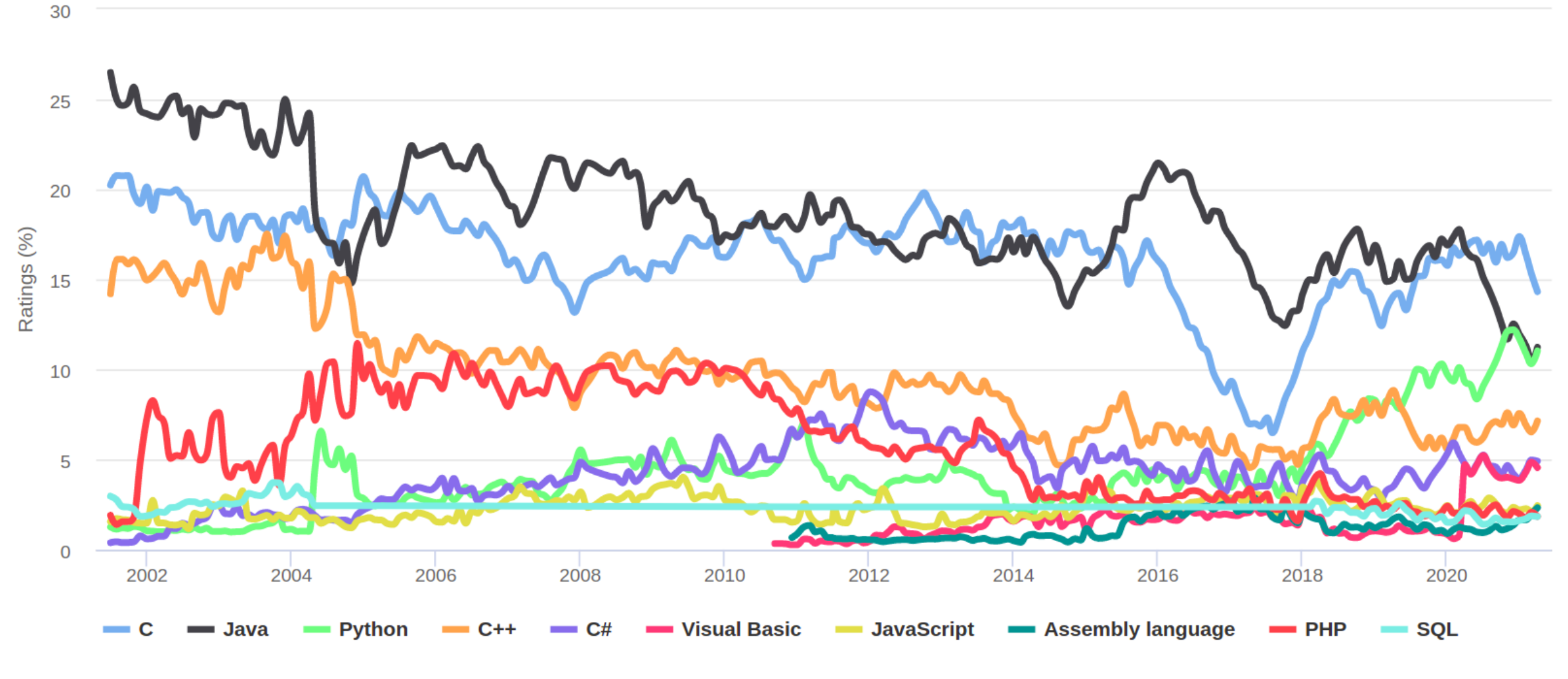

#### **What is C++?**

- **An object-oriented programming language**
- **B** Generic Programming
- **Template meta-programming**
- Buffer overflows
- Classes
- **Too big**
- **Host for DSLs**
- **A hybrid language**
- **Embedded systems**
- **Low level**
- **A random collection of features**
- Class hierarchies
- **Multi-paradigms**
- **A** failed attempt to build Java

- $\blacksquare$  It's **C**
- **Too complicated**

#### **What is C++?**

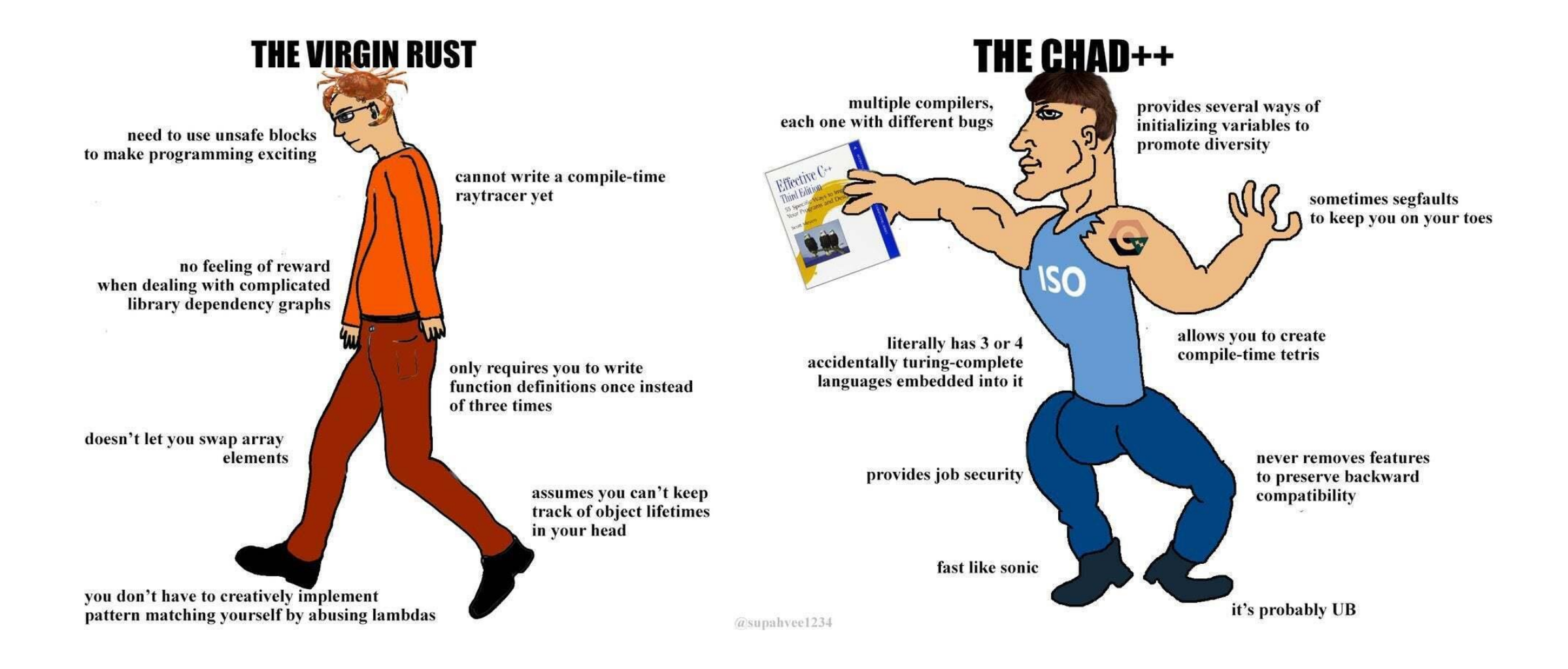

#### **Advice**

- Don't be afraid
- Learning a new language takes time
- Practice, practice, practice
- Read a lot about it (books and C++ forums / as well as code)
- Do the exercises
- Always ask yourself: why does this work?
	- If you are curious about something  $\rightarrow$  use google
		- … and share your knowledge and discuss with friends
- Programming will be fun when understood

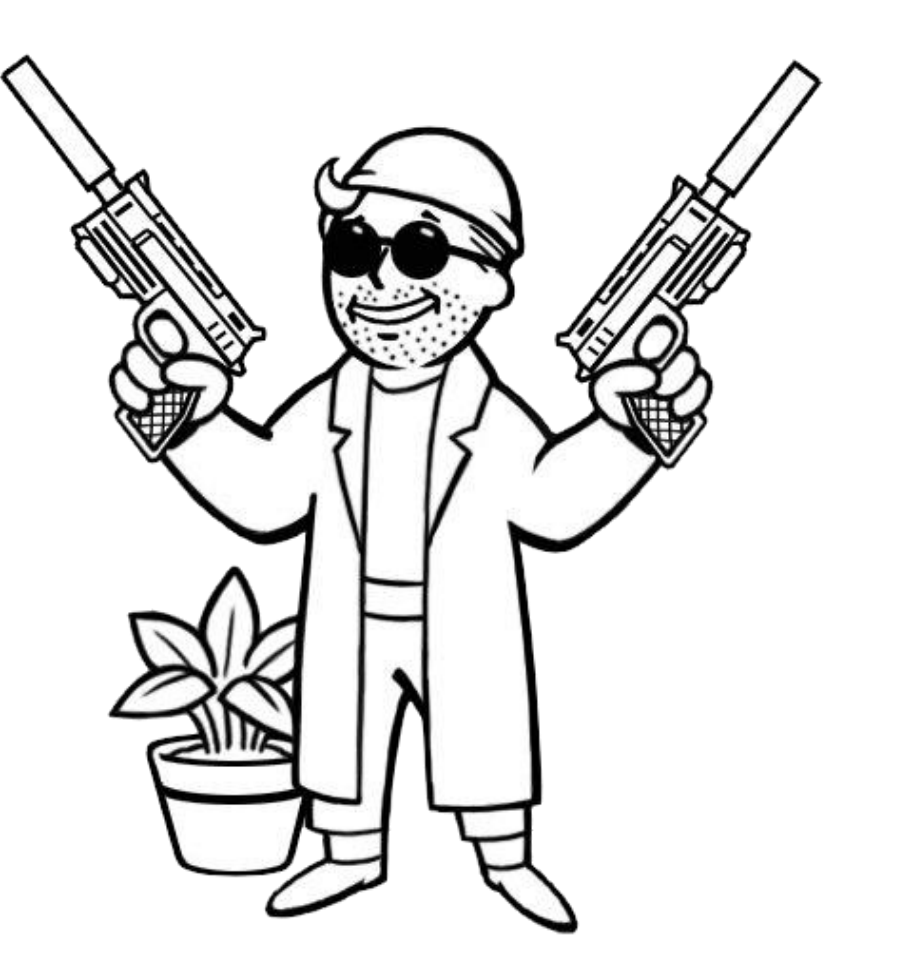

UNIVERSITAT PADERBORN

## **History of C++**

- All started with **BCPL** 
	- Basic Combined Programming Language
	- $\blacksquare$  Has no data types
- **B** a language to implement operating systems
- **C** better than **B**
	- Brian Wilson Kernighan
	- Dennis MacAlister Ritchie
- **C** with Classes
	- Bjarne Stoustrup
- **C++**
	- Dynamically evolving
	- **C++14/C++17/C++20**

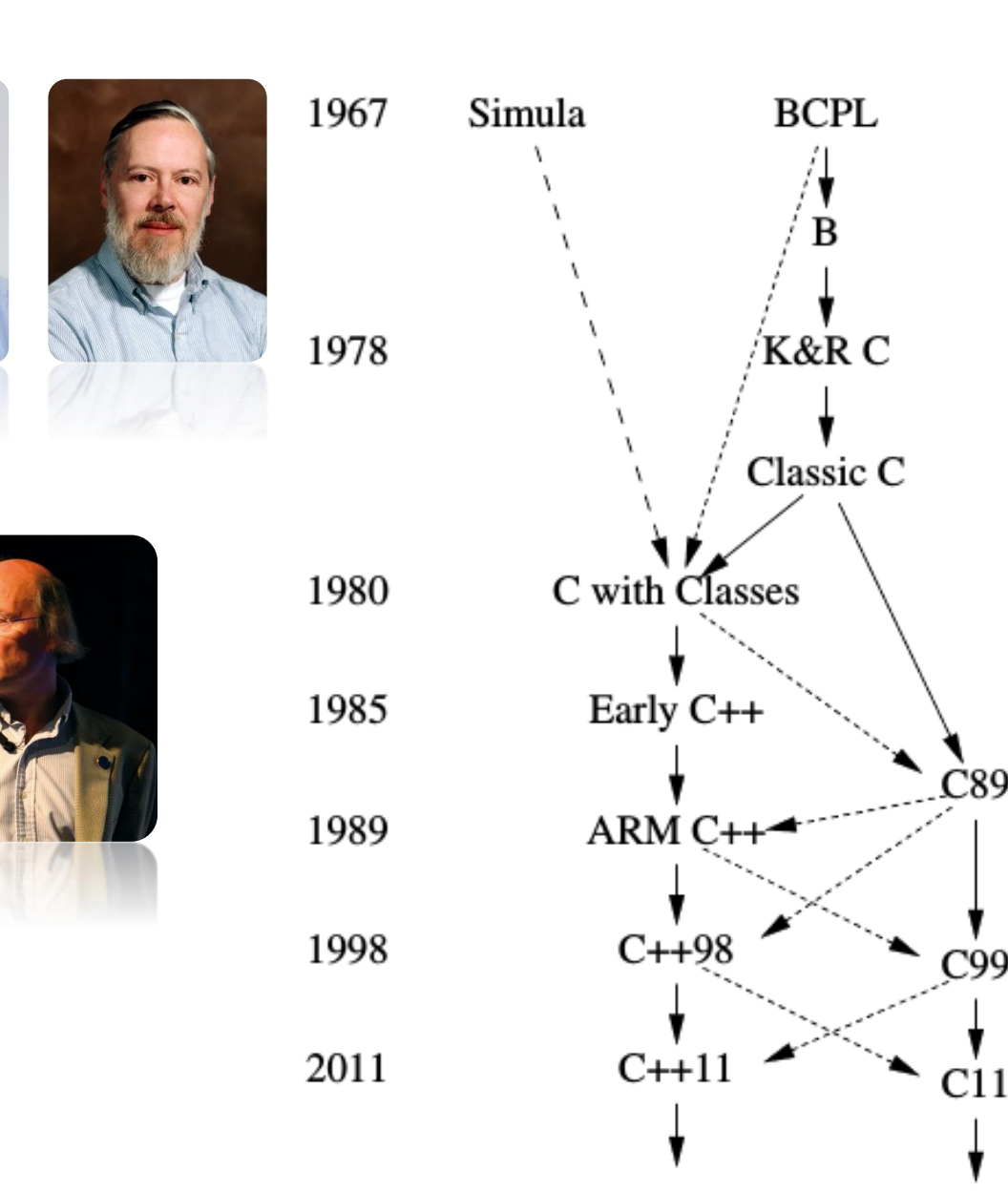

#### **History of C++**

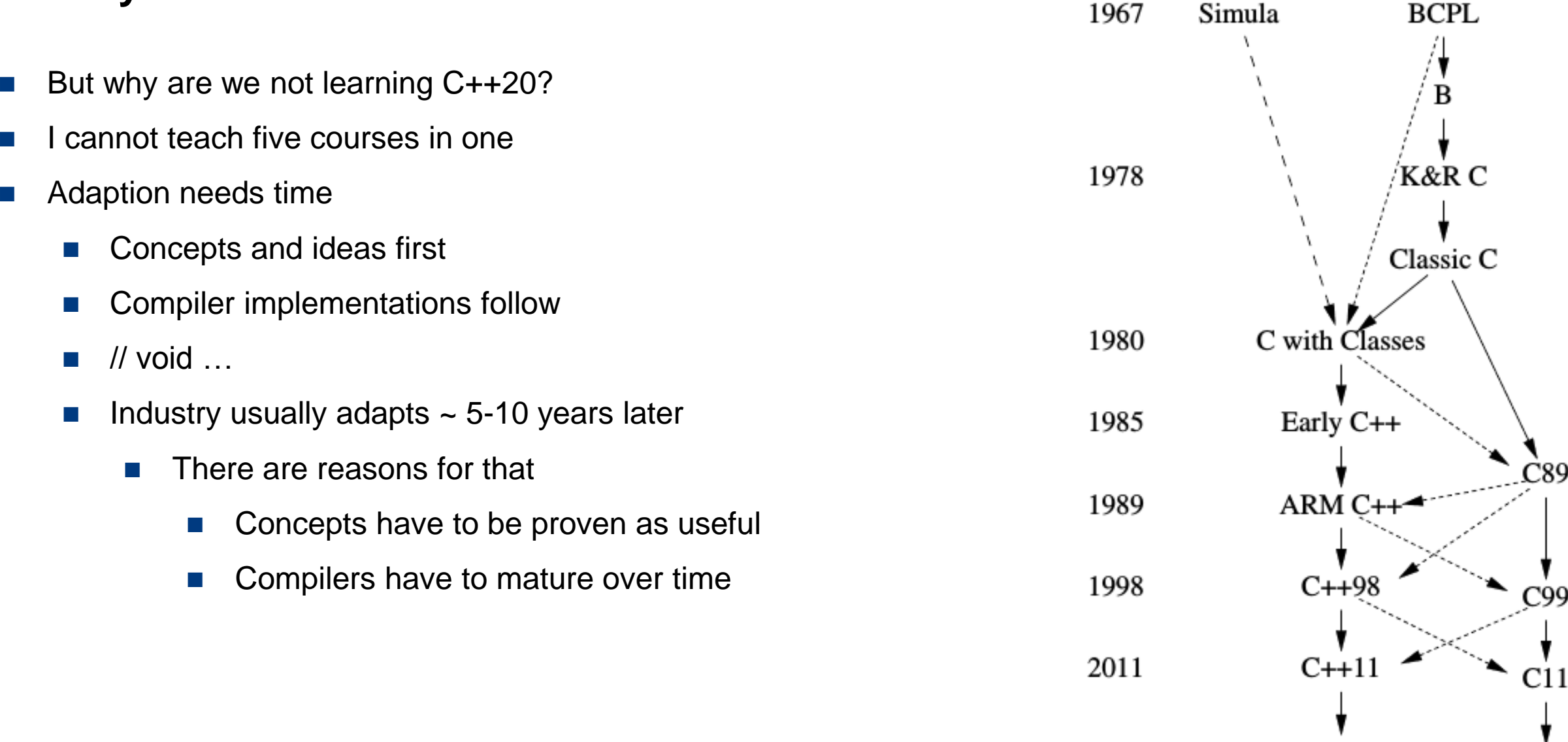

#### **History of C++**

- $\blacksquare$  BCPL, B, C,
	- Why not D after C?
	- C was and is still tremendously successful
	- **Lots of existing code was and is still written in C**
	- Don't break compatibility!
	- $\blacksquare$  Be an increment rather than a new language
	- A language called D exists
		- D is no longer compatible with C
	- Be aware: Modern C++ is not C

## **Contents**

- **1. Organizational matter**
- **2. Course outline**
- **3. History of C++**
- **4. C++ compilers**
- **5. A "Hello, World!" program**
- **6. Setting up a development environment**

**HEINZ NIXDORF INSTITUT** UNIVERSITÄT PADERBORN

**7. Basic terms & concepts**

#### **What is a compiler?**

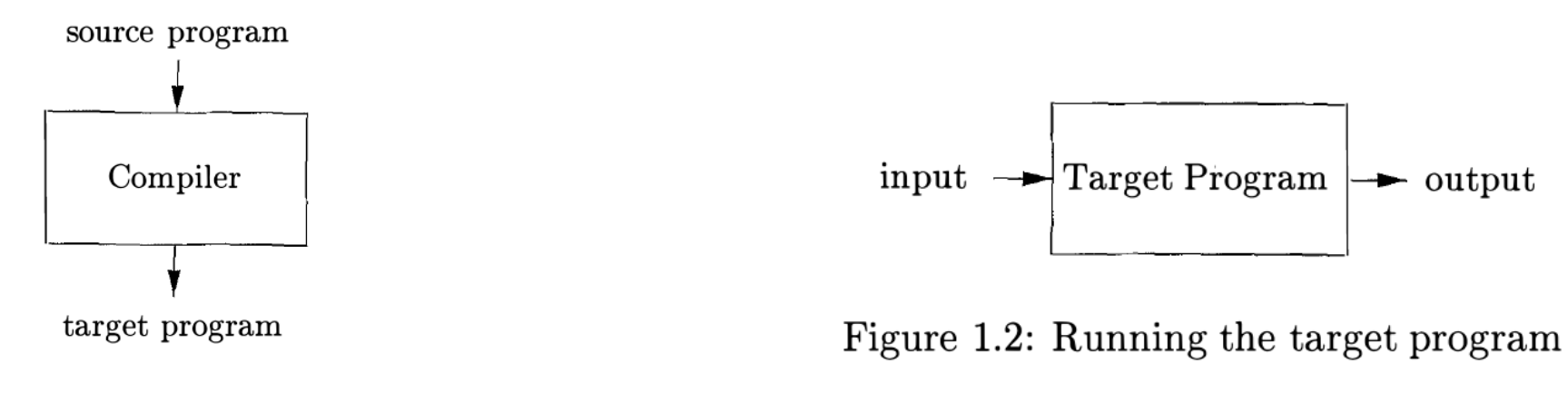

**HEINZ NIXDORF INSTITUT** UNIVERSITÄT PADERBORN

Figure 1.1: A compiler

#### **Are there other forms? Interpreter**

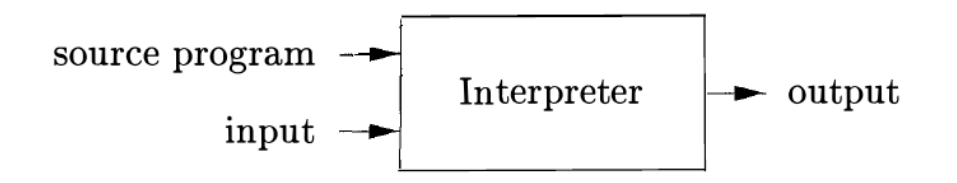

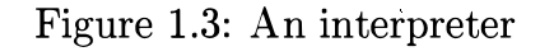

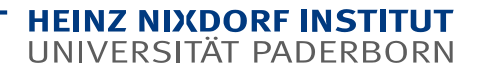

#### **Even more: hybrid compilers**

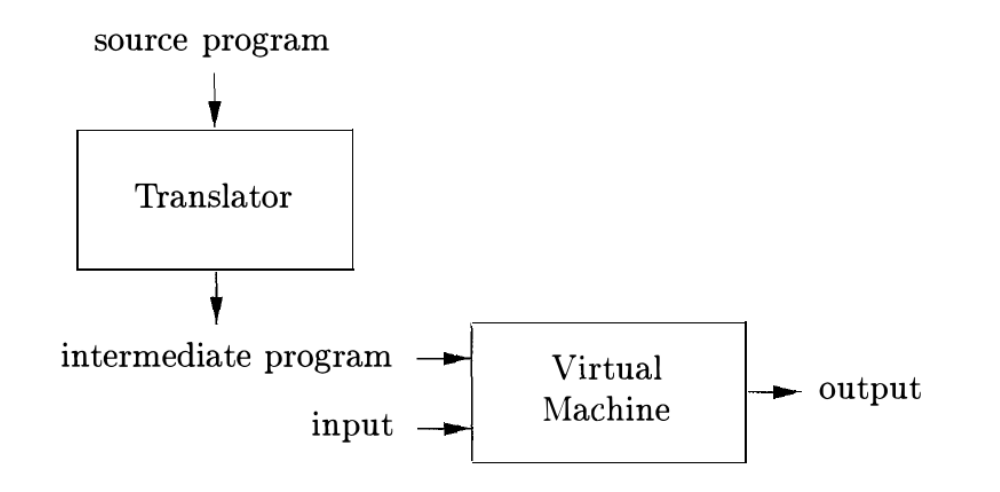

Figure 1.4: A hybrid compiler

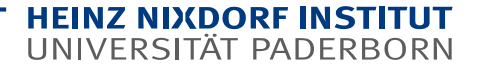

## **C++ compilers**

- **G**nu **C**ompiler **C**ollection **GCC**
	- Includes C and C++ front-ends
	- Standard on most Linux dists.
	- "Most used C/C++ compiler in the world"
	- Fist stable release was v1.17 (1988)
	- Monolithic design
	- Written by bootstrapping
		- Written by *something else* until its powerful enough to compile itself

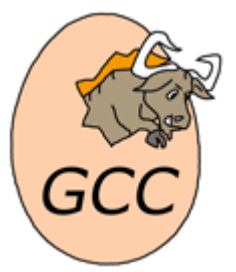

- **Clang**
	- Compiler front-end for C-like languages (including

 $C$  and  $C_{++}$ )

- Used by Google, Apple, Oracle …
- Started as a Ph.D. thesis by Chris Lattner

**HEINZ NIXDORF INST** UNIVERSITAT PADERBORN

- Stable version in 2009
- Part of a reusable compiler infrastructure (LLVM project)
- Written in C++

There are a lot more: Intel icc, IBM C++, MSVS C++, Oracle ++, Apple C++, Bloodshed Dev-C++, EDG C++

## **GCC and Clang are language processing systems**

- C++ is (usually) a compiled language
- C++ compilers are language processing systems / compiler tool chains

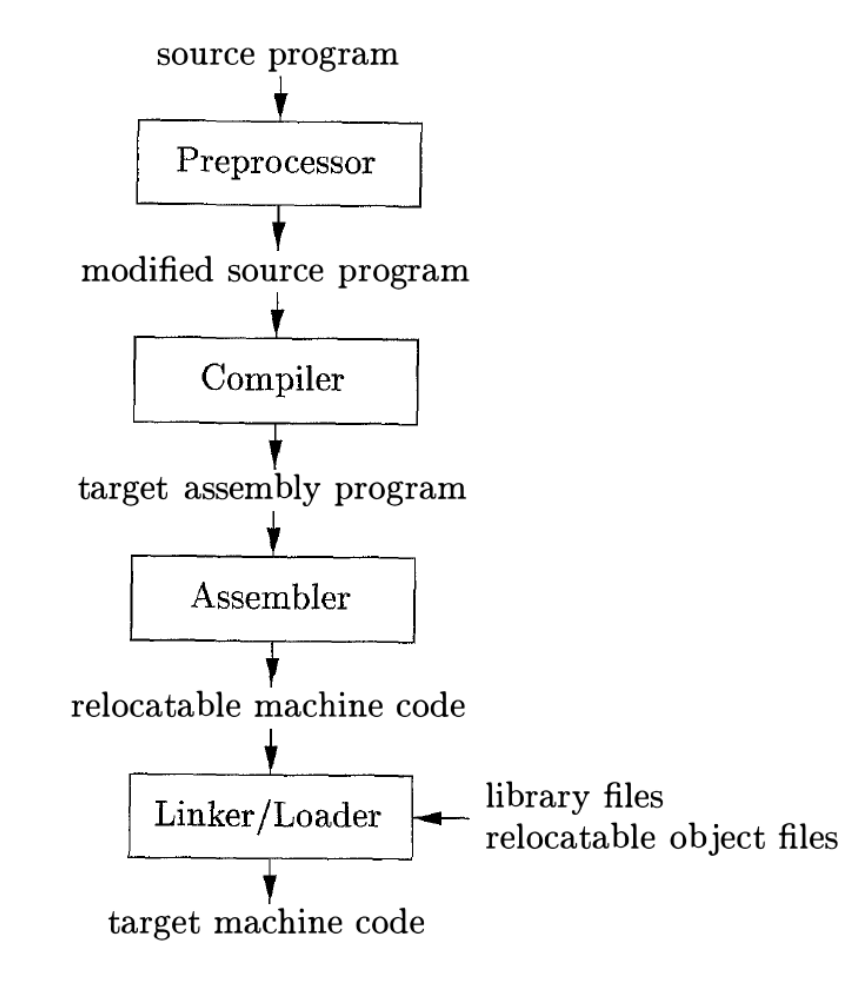

Figure 1.5: A language-processing system

#### **Remark on what follows**

**EXECTE:** "Keep simple things simple,

as simple as possible, but not simpler!" (Einstein)

- **Problem: where to start when learning a programming language?** 
	- **If all seems like magic**
	- In order to be able to start **at all** we have to ...
		- 1. take certain things for granted
		- 2. learn the WHY over time

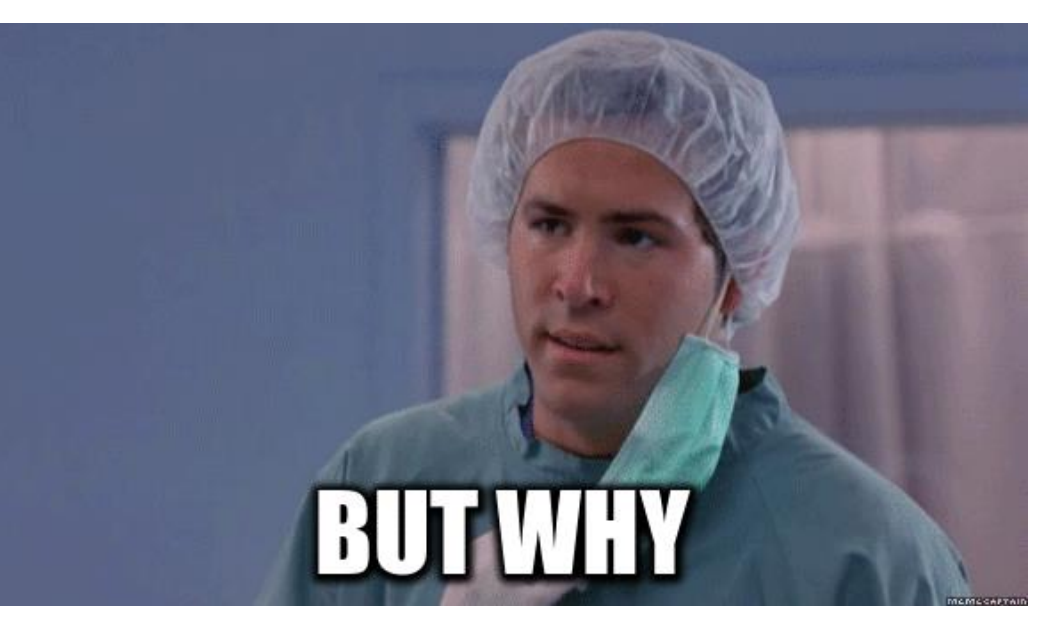

# **Contents**

- **1. Organizational matter**
- **2. Course outline**
- **3. History of C++**
- **4. C++ compilers**
- **5. A "Hello, World!" program**
- **6. Setting up a development environment**

**HEINZ NIXDORF INSTITUT** UNIVERSITÄT PADERBORN

**7. Basic terms & concepts**

- Shortest valid C++ program
- A "Hello, World!" program
	- **Uses a header file**
	- **A** comment
	- main**()** function (with arguments)
	- Uses a namespace
	- **::** scope and **<<** shift operator
	- **Uses a string literal and a variable (**cout)
	- return 0**;** a value that is returned to the OS
		- **T**  $^{\circ}$  0' indicates success
		- $\blacksquare$  Values other than '0' indicate failure

```
int main() { return 0; }
or int main() {}
```
**}**

#include <iostream> // This function prints Hello, World! int main**(**int argc, char \*\*argv**) {** std**::**cout **<<** "Hello, World!\n"**;** return 0**;**

- $\blacksquare$  Tell the compiler to translate 'hello.cpp' into executable machine code
- **Command:** 
	- cc hello.cpp -o hello
	- $\blacksquare$  You can execute the program 'hello' with ./hello
- Replace  $cc$  with  $g++$  or  $cl$  ang  $++$

Edit a text file, e.g. 'hello.cpp', with the following contents:

#include <iostream> int main**(**int argc, char \*\*argv**){** std**::**cout **<<** "Hello, World!\n"**;** return 0**; }**

- Some useful compiler flags
	- $\blacksquare$   $\lnot$   $\blacksquare$   $\blacksquare$   $\blacksquare$   $\blacksquare$   $\blacksquare$  turns on compiler warning
	- -Wextra turns on even more warnings
	- $\blacksquare$  -g insert debugging symbols
	- $\blacksquare$   $\lnot$ Ox turn on compiler optimization (x is a number: 0,1,2,3)
	- -o specify the output file
	- $-$ std=X specify the C++ standard

```
e.g. -std=c+17 or
   -std=c++20
```
Edit a text file, e.g. 'hello.cpp', with the following contents:

#include <iostream> int main**(**int argc, char \*\*argv**){** std**::**cout **<<** "Hello, World!\n"**;** return 0**; }**

**HEINZ NIXDORF INST** 

UNIVERSITAT PADERBORN

 E.g. g++ -Wall –Wextra –std=c++17 hello.cpp –o hello

- #-directives are instructions for the preprocessor
	- Preprocessor runs over the program first
	- Then compiler starts its job
- #include directives just perform textual insertion
- std**::** is a namespace
	- Namespaces hold code
	- Helps to avoid collisions (e.g. variable names, function names, …)

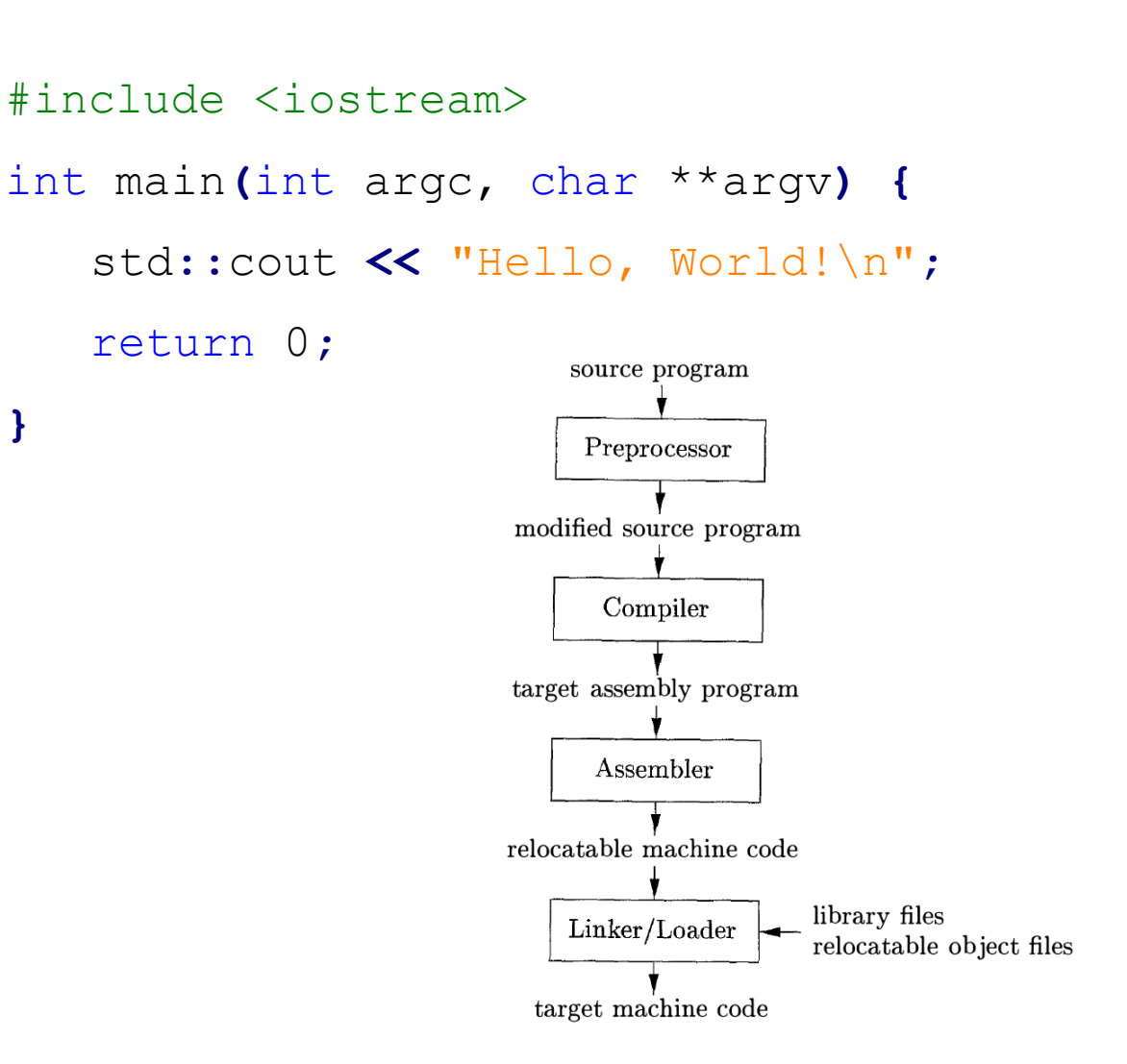

Figure 1.5: A language-processing system

- Compiler option  $-S$  shows the assembly code
- cc hello.cpp -S -o hello.as

```
.file "hello.cpp"
      .local _ZStL8__ioinit
      .comm _ZStL8__ioinit,1,1
       .section .rodata
.LC0:
       .string "Hello World"
      .text
      .globl main
      .type main, @function
main:
.LFB971:
      .cfi_startproc
      pushq %rbp
      .cfi_def_cfa_offset 16
      .cfi_offset 6, -16
      movq %rsp, %rbp
      .cfi_def_cfa_register 6
      subq $16, %rsp
      movl %edi, -4(%rbp)
      movq %rsi, -16(%rbp)
      movl $.LC0, %esi
      movl $_ZSt4cout, %edi
      call ____ ZStlsISt11char_traitsIcEERSt13basic_ostreamIcT_ES5_PKc
      movl $_ZSt4endlIcSt11char_traitsIcEERSt13basic_ostreamIT_T0_ES6_, %esi
      movq %rax, %rdi
      call ZNSolsEPFRSoS E
      movl $0, %eax
    …… // code still continues
```
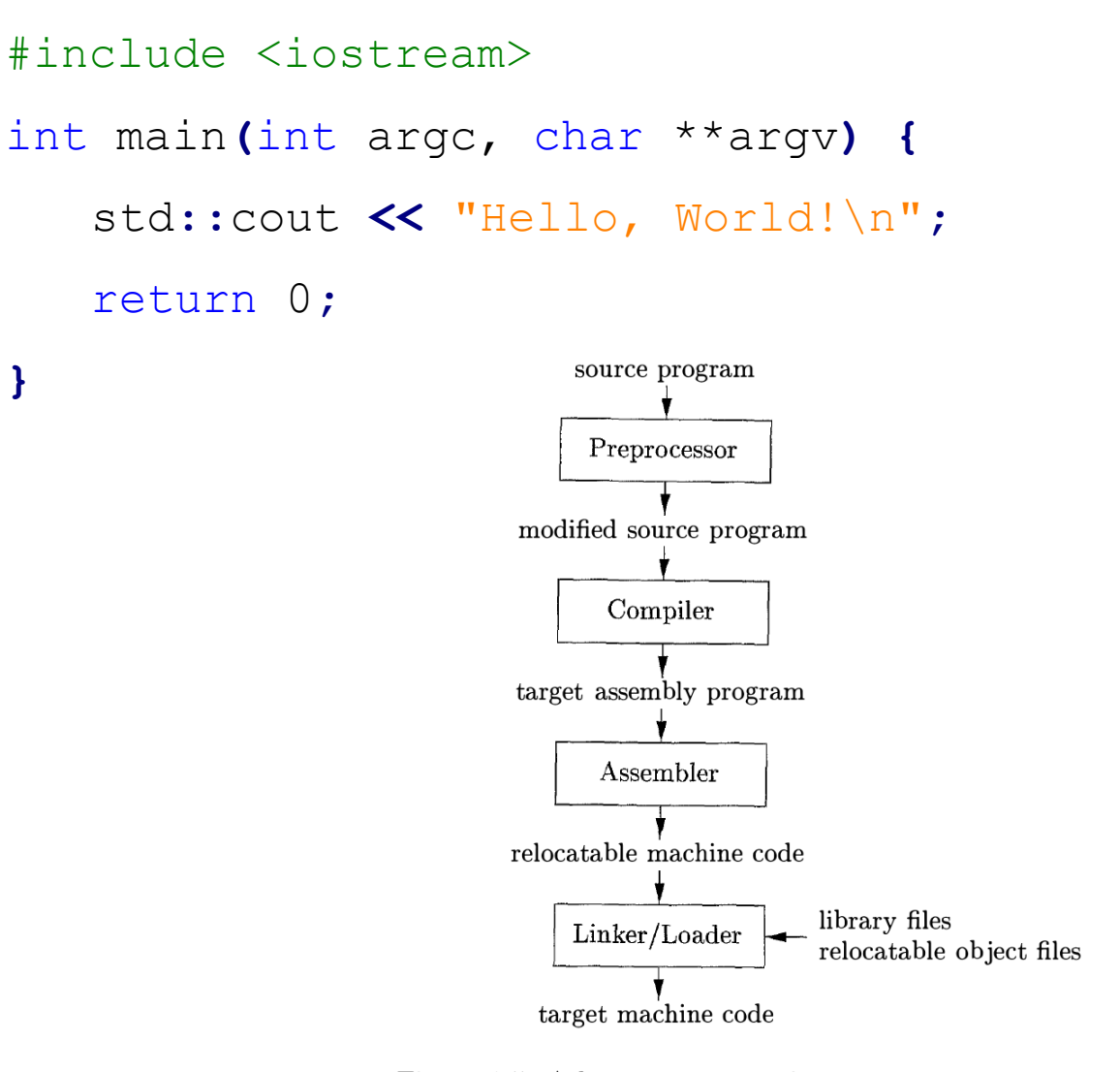

Figure 1.5: A language-processing system

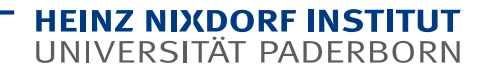

- Compile to binary directly
	- cc hello.cpp -o hello
- Content of hello looks like that

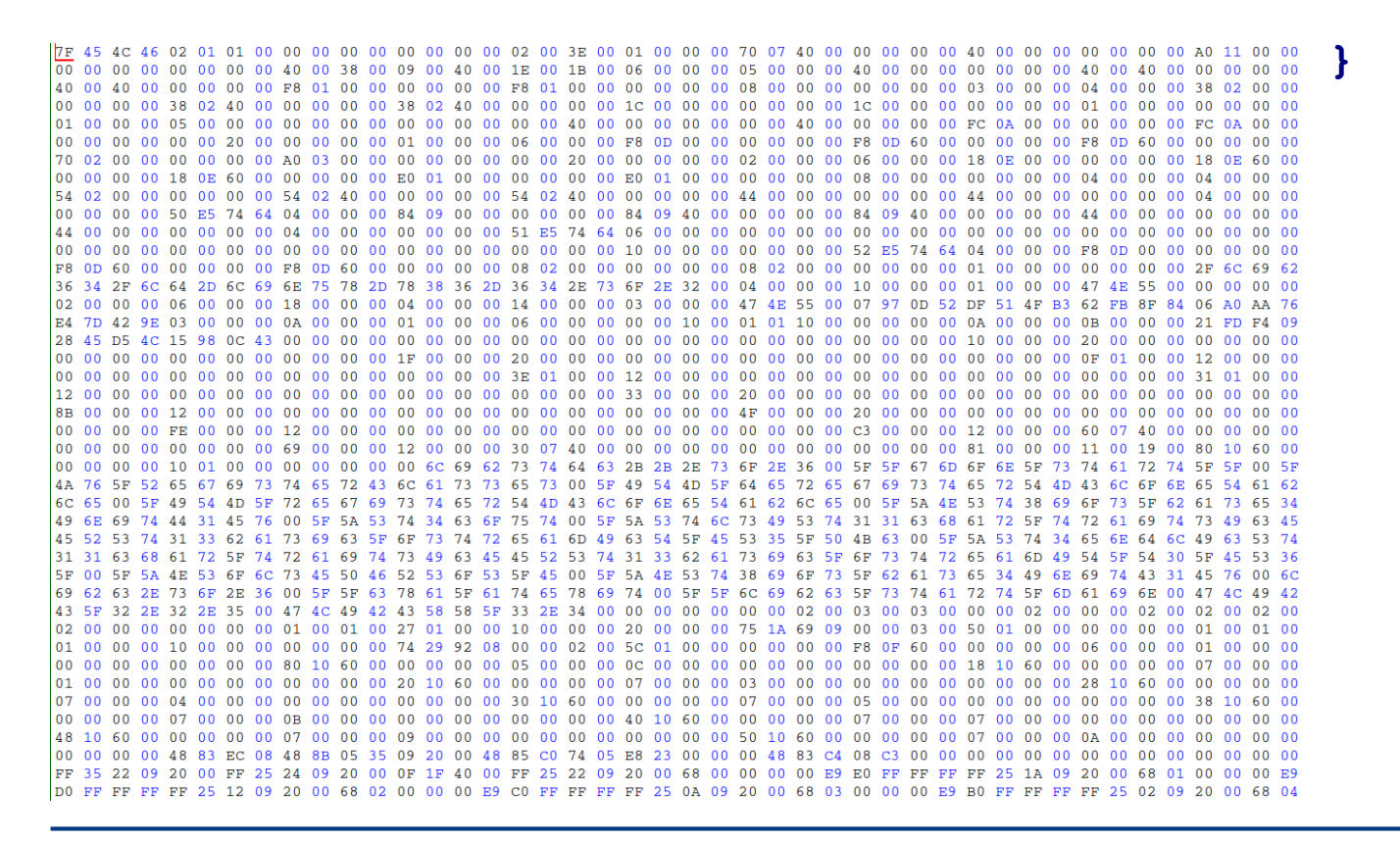

#include <iostream> int main**(**int argc, char \*\*argv**) {** std**::**cout **<<** "Hello, World!\n"**;** return 0**;**

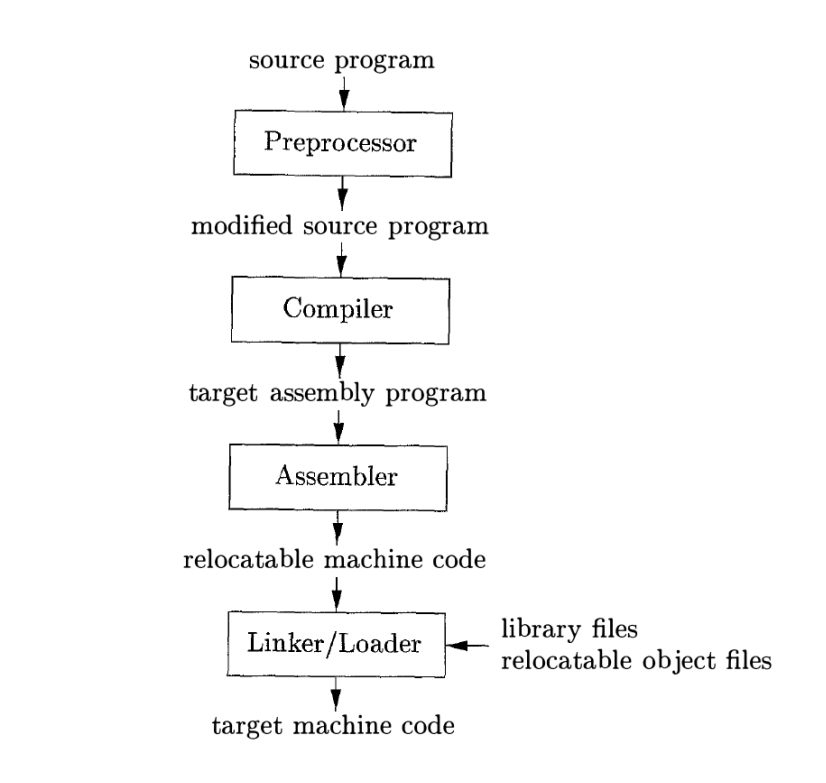

Figure 1.5: A language-processing system

[Figure from Compilers: Principles, Techniques, & Tools, 2007]

# **Contents**

- **1. Organizational matter**
- **2. Course outline**
- **3. History of C++**
- **4. C++ compilers**
- **5. A "Hello, World!" program**
- **6. Setting up a development environment**

**HEINZ NIXDORF INSTITUT** UNIVERSITÄT PADERBORN

**7. Basic terms & concepts**

#### **Calling the compiler by hand is** *wasteful*

- Makefile, CMake, and friends
	- Help to organize a software's source code
	- Text files containing rules that describe how to invoke the compiler
	- Rules are read, identified, and executed on-demand
	- Flexible and powerful
	- Hard to write for complex tasks
		- Start with a template
	- You see what's going on
		- Nothing is hidden under the carpet
- Integrated Development Environment (IDE)
	- **Handles the project and corresponding** source files for you
	- Handles compiler invocations
	- Easier to use than Makefile, CMake, etc.
	- Will find syntax errors on-the-fly
	- More complex tasks are painful
		- Lack of control
	- $\blacksquare$  Hides complexity
- I'm using a combination of both!

- Using the compiler 'by hand' is fiddly
- Use files describing the compiler commands
	- **Makefile** 
		- Contains executable "targets"
		- Consist of a bunch of declarative rules
		- $\blacksquare$  Processed by make
		- **E** Flexible
		- $\blacksquare$  Easy to use
		- $\blacksquare$  Hard to write
			- $\blacksquare$  There are books on make
- **Makefile, an example Example Project directory: MyProject/** 
	- Makefile

```
PROGNAME := hello
CC := g++
FLAGS := -std=c++17
FLAGS += -Wall
all: main.cpp
   $(CC) $(FLAGS) *.cpp -o $(PROGNAME)
clean:
```

```
rm -f $(PROGNAME)
```
**hello.cpp:** #include <iostream> int main**() {**

```
std::cout << "Hello, World!\n";
return 0;
```
**}**

#### **Integrated Development Environment (IDE) and other editors**

- Visual Studio Code
	- Compact editor
	- Windows / Linux / Mac
- Or use vim, emacs, etc. (hardcore ;-)
- **Use whatever feels best to you** 
	- Depending on your programming level and experience

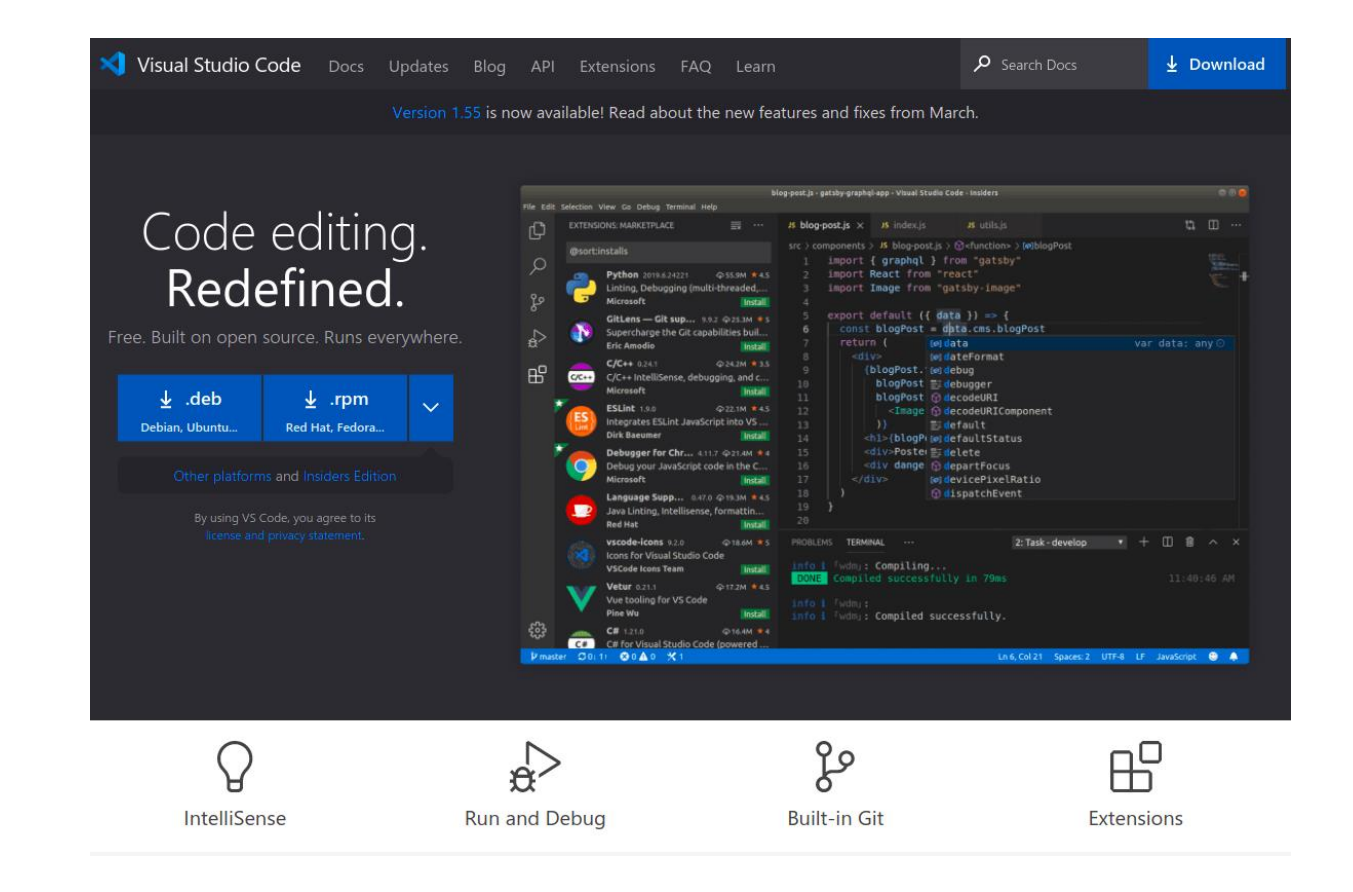

#### **Set up a development environment**

- Set up a development environment?
	- I will provide a [virtual machine](https://uni-paderborn.sciebo.de/s/VKRtFN88P23PMCs)
	- **Password: cppp**
	- Ubuntu 20.04,  $\sim$  20 GB (sorry)
	- Ships with everything that is needed

```
#include <iostream>
int main() {
   cout << "Hello, World!\n";
   return 0;
}
```
- Remark on compiler errors
	- **EXECUTE:** Errors are the default case
	- Don't panic and read them
	- Read them carefully
	- Google will help
	- So does stack overflow

(a programming forum)

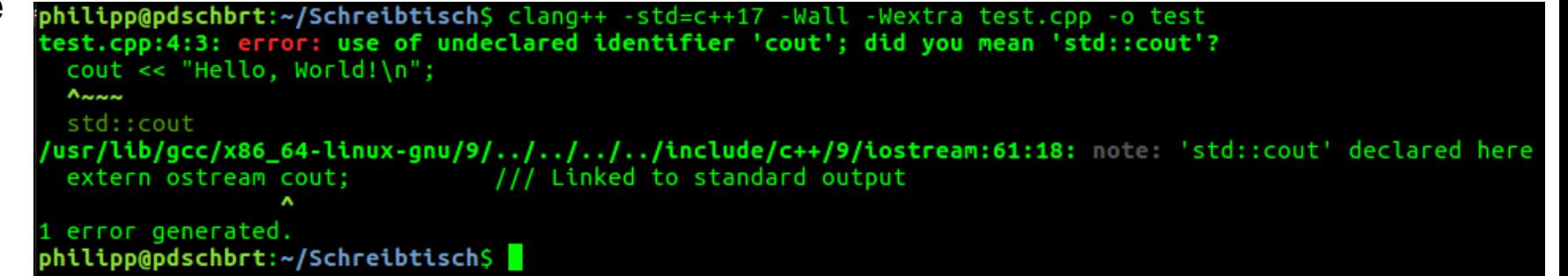

# **Contents**

- **1. Organizational matter**
- **2. Course outline**
- **3. History of the C++ language**
- **4. C++ compilers**
- **5. A "Hello World" program**
- **6. Setting up a development environment**

**HEINZ NIXDORF INSTITUT** UNIVERSITÄT PADERBORN

**7. Basic terms & concepts**

## **Primitive / built-in data types**

- **Boolean types** 
	- bool
	- Can hold true or false
- Character types
	- char
- **n** Integer types
	- **■** int
	- **Modifiers and sizes (integer types only)** 
		- signed and unsigned
		- short/long/long long
- **Floating point types** 
	- float
	- double
	- **I** long double

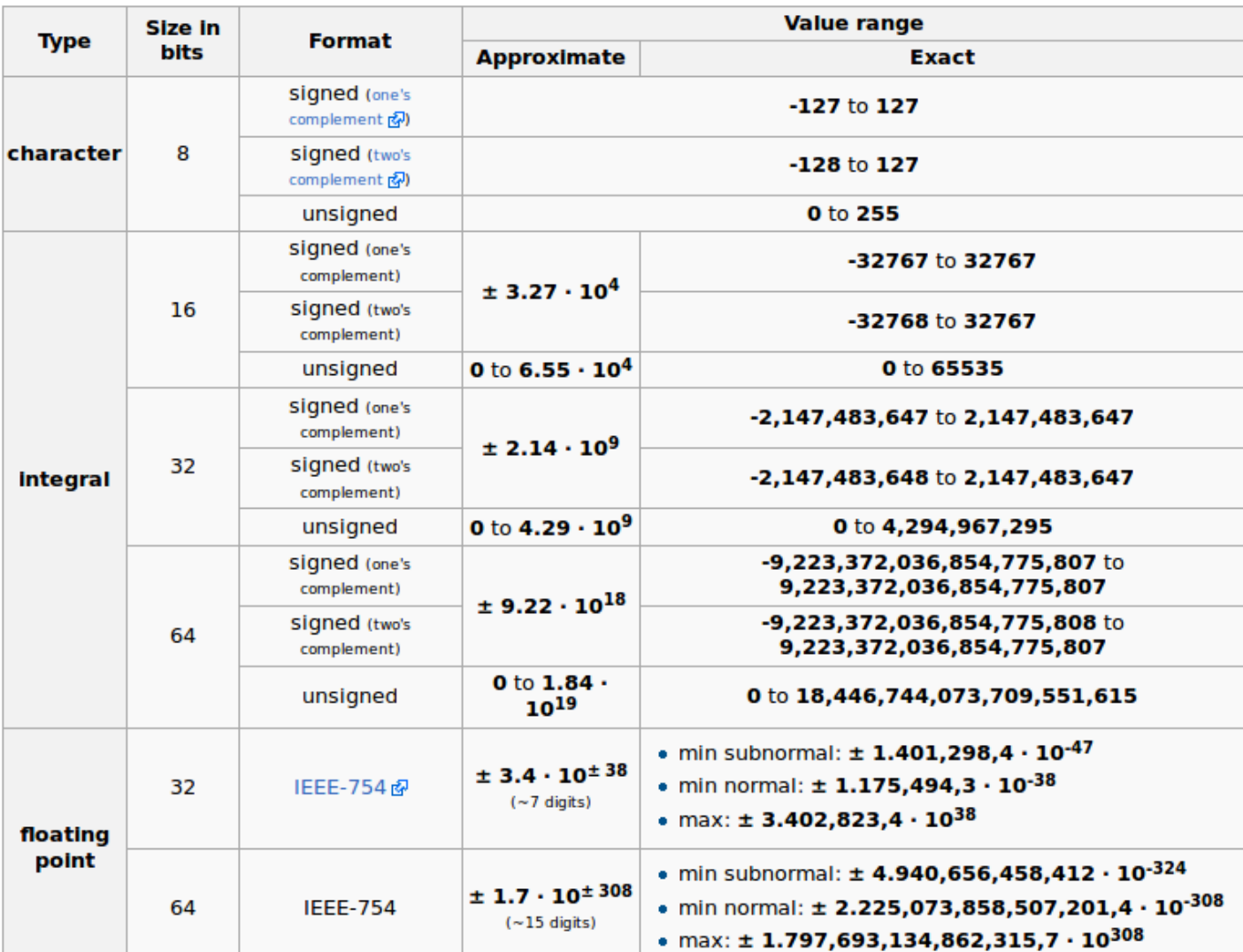

#### **Integer encoding**

- unsigned char
	- $1 bytes = 8 bit$
- Dual number encoding with unsigned

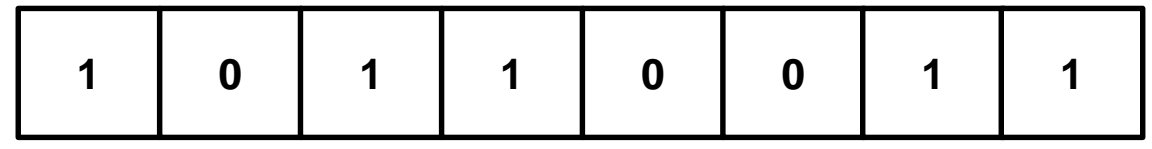

Decimal value:  $1 \cdot 2^7 + 0 \cdot 2^6 + 1 \cdot 2^5 + 1 \cdot 2^4 + 0 \cdot 2^3 + 0 \cdot 2^2 + 1 \cdot 2^1 + 1 \cdot 2^0$ 

 $= 128 + 32 + 16 + 2 + 1 = 179$ 

#### **Integer encoding**

- signed char **or** char
	- $\blacksquare$  1 byte = 8 bit
- **Two's complement encoding with signed or as default**

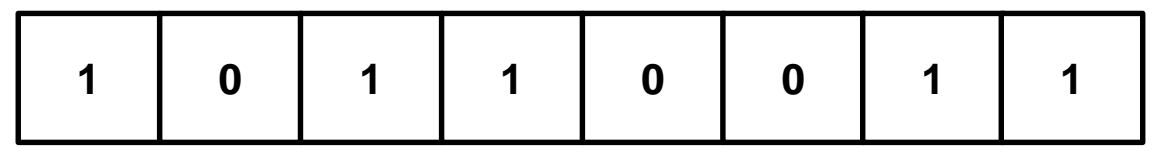

- **Highest bit encodes sign**
- Other bits encode value
- Here: sign bit 1, number is negative: take two's complement (negate and add 1)

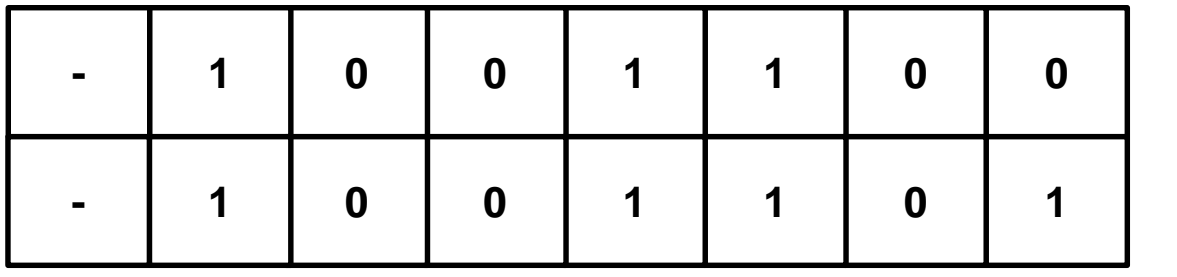

Take complement

Add one

Decimal value:  $1 \cdot 2^6 + 0 \cdot 2^5 + 0 \cdot 2^4 + 1 \cdot 2^3 + 1 \cdot 2^2 + 0 \cdot 2^1 + 1 \cdot 2^0 = 64 + 8 + 4 + 1 = 77 \rightarrow -77$ 

#### **Floating point number encoding**

IEEE-754 single-precision binary floating-point format

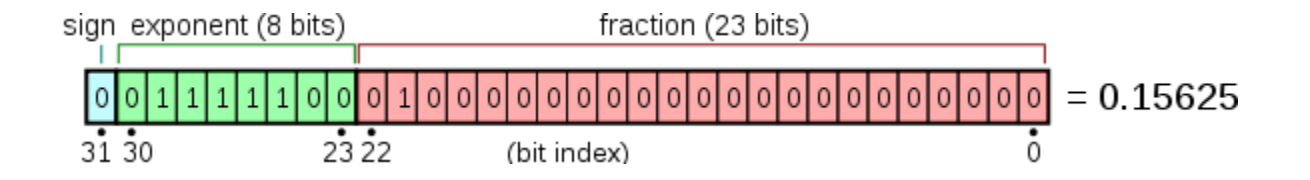

$$
\text{value} = (-1)^{\text{sign}} \times \left(1 + \sum_{i=1}^{23} b_{23-i} 2^{-i} \right) \times 2^{(e-127)}
$$

#### IEEE-754 double-precision binary floating-point format

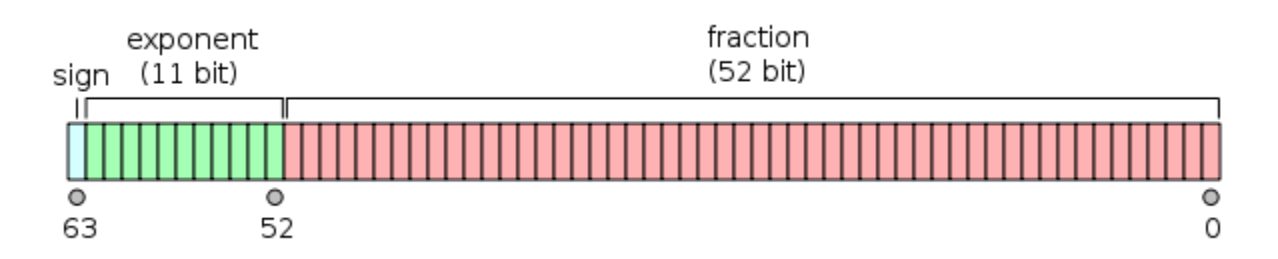

$$
(-1)^{{\rm sign}}\left(1+\sum_{i=1}^{52}b_{52-i}2^{-i}\right)\times 2^{e-1023}
$$

**HEINZ NIXDORF INSTITUT** UNIVERSITÄT PADERBORN

- Remark
	- Use double as default, float usually far too imprecise
	- Floating point numbers are not distributed equidistant

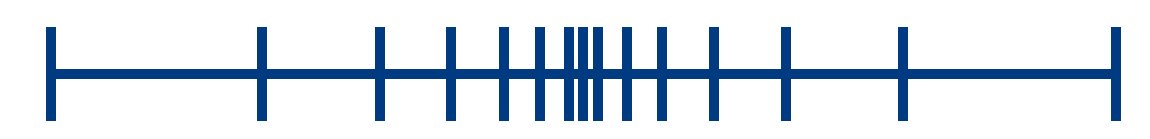

[Figures from Wikipedia]

#### **Comments in C++**

- Comments tell other people what your code does
- Comments tell yourself what your code does
	- Or at least what it is supposed to do
- Code can be hard to understand
- **Examples** 
	- // a single-line comment
	- $\blacksquare$  /\*
		- A multi-line

comment

\*/

 $\blacksquare$  /\* … \*/

… \*

 $\ldots$  \*/ this is wrong

## Me: Writes some code Gcc:

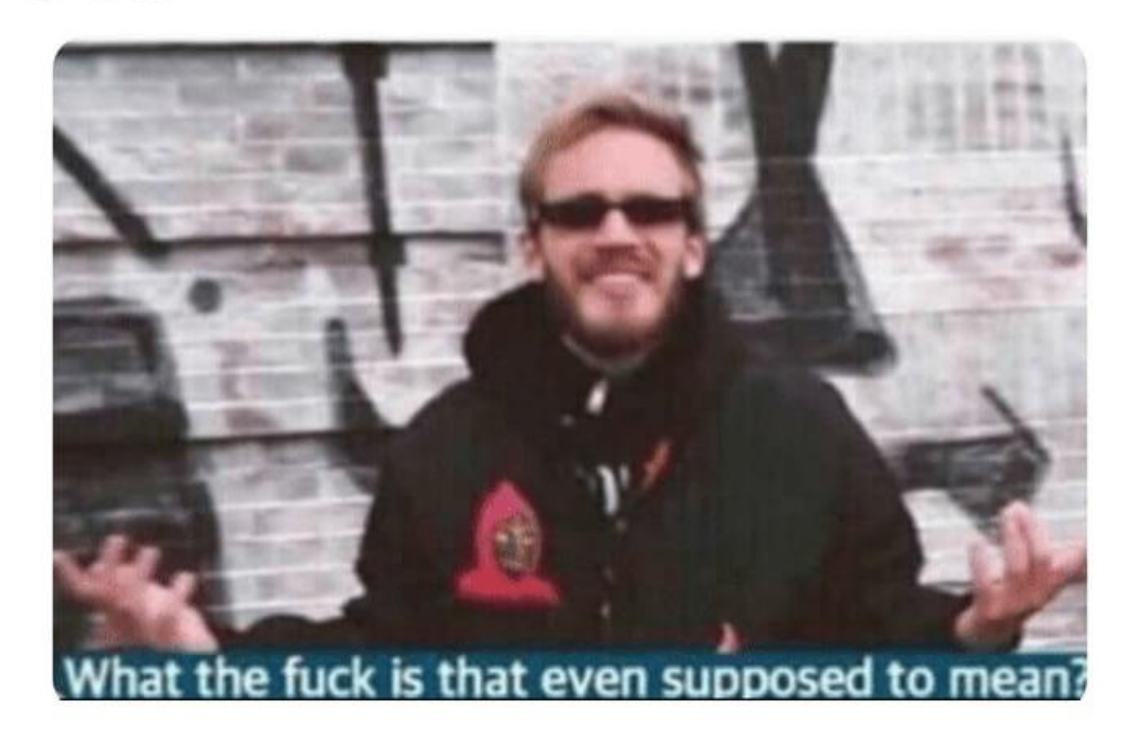

#### **Integer literals in C++**

- $\blacksquare$  100
- **123456**
- $\blacksquare$  5L
- $\blacksquare$  123u
- 777uL
- $\blacksquare$   $-020$
- **0x1fff**
- 0x1ffful
- // int decimal
- // int decimal
- // long, decimal
- // unsigned int, decimal
- // unsigned long, decimal
- // int, octal
- // int, hexadecimal
- // unsigned long, hexadecimal

#### **Character literals in C++**

- $\blacksquare$  'A'
- $\mathbf{I} \star \mathbf{I}$
- $\blacksquare$
- $\blacksquare$ <sup>'</sup>\n'
- $\blacksquare$
- $\blacksquare$   $\blacksquare$   $\blacksquare$
- $\blacksquare$

#### // character A

- // symbol \*
- // end of a string
- // new line
- // tabulator
- // apostrophe
- // backslash

## **String literals in C++**

- "This is a string literal!"
	- **More on strings later**

#### // a string literal

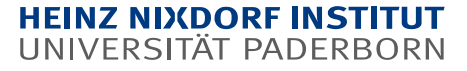

#### **Floating-point literals in C++**

- **-**9.876
- $123.456E 7$
- 1e12
- **1.001**
- **1.23f**
- **1.23L**
- // double
- // double
- // double
- // double
- // float
- // long double

### **Defining variables in C++**

- Variables have a
	- $\blacksquare$  Type
	- **n** Name
	- **Dependencial**: an initial value

```
int i = 42;
int j;
int k = 10, l = 42, m;
double d = 1;
double e;
double f = 1.23456;
float g = 12.5f;
float h = 42.13;
char c = 'A';
char c \upharpoonright = "A string"; // later on
char *c = "Another string"; // later on
char x = -10;
unsigned int ui = 123;
unsigned int huge = -13; // DON'T!!!
```

```
int main() {
   // see left side
   return 0;
}
```
 $\blacksquare$  Initialize your variables, unless you know what you are doing!

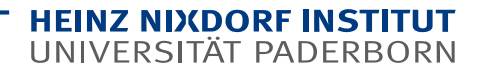

#### **Variables in C++**

- unsigned int huge  $= -13$ ; // DON'T!!!
	- **Dangerous**
	- Integer overflow
- C++ is famous for its undefined behavior
	- C++ standard allows undefined behavior in some situations int i**;** int  $\dot{1} = i + 42;$
	- Anything can happen
	- Depends on the compiler's implementation
	- Why?
		- Compilers can produce faster machine code when assuming that certain things cannot happen

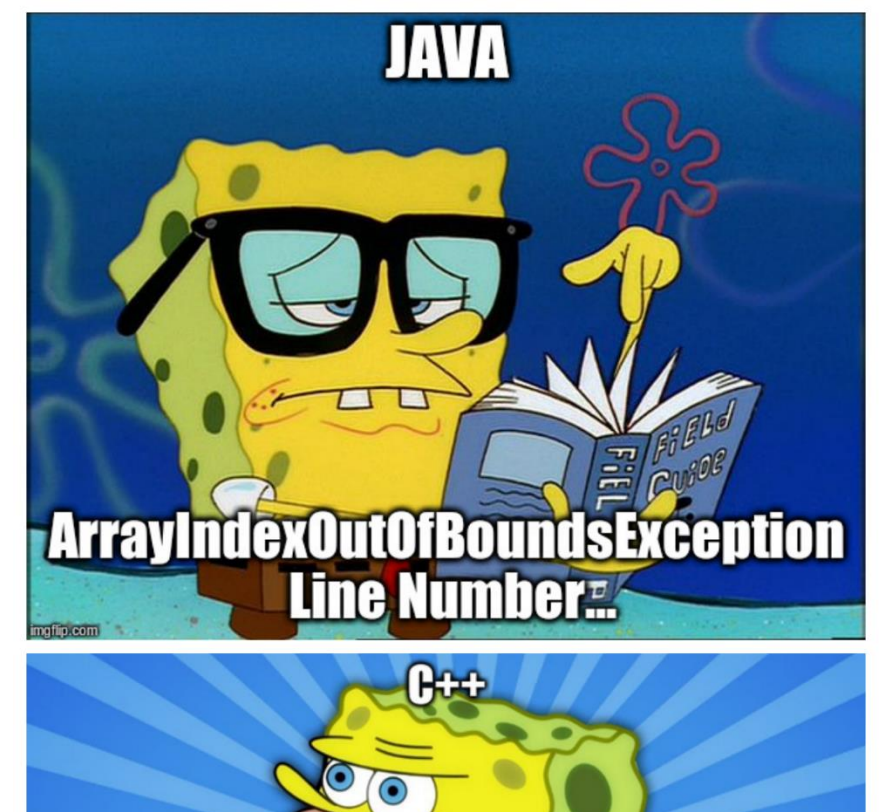

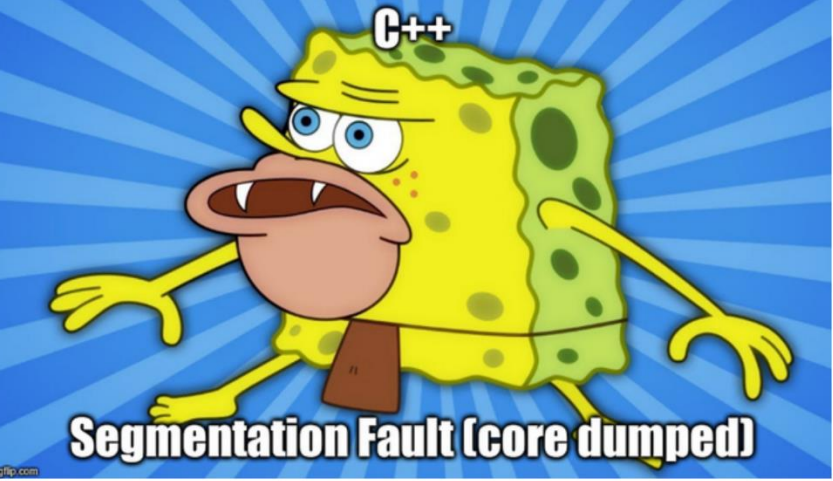

#### **Variables in C++**

- auto keyword
	- Automatic type deduction
	- Compiler finds the correct type
	- **Always be verbose** 
		- If type name gets 'too long' or type is obvious use auto
- What type is x?
	- **auto**  $x = 13L$ **;** // long **auto**  $x = 1.2345$ **; // double**

```
#include <vector>
// C++98 style \odotstd::vector<int> v;
v.push_back(1);
v.push_back(2);
v.push_back(3);
for (std::vector<int>::iterator it =
     v.begin(); it != v.end(); ++it) {
    std::cout << *it << '\n';
}
```

```
// using modern C++
std::vector<int> w = {1, 2, 3};
for (auto i : w) {
   std::cout << i << '\n';
}
```
#### **Making a point: there are ~50 ways to initialize a simple integer**

- $\blacksquare$  int  $a = 1$ ;
- int **b(2);**
- int c{3**}**;
- int d = {4};
- auto  $i = 5$ ;
- auto j**(**6**);**
- auto k{7};
- auto l **= {**8**};**

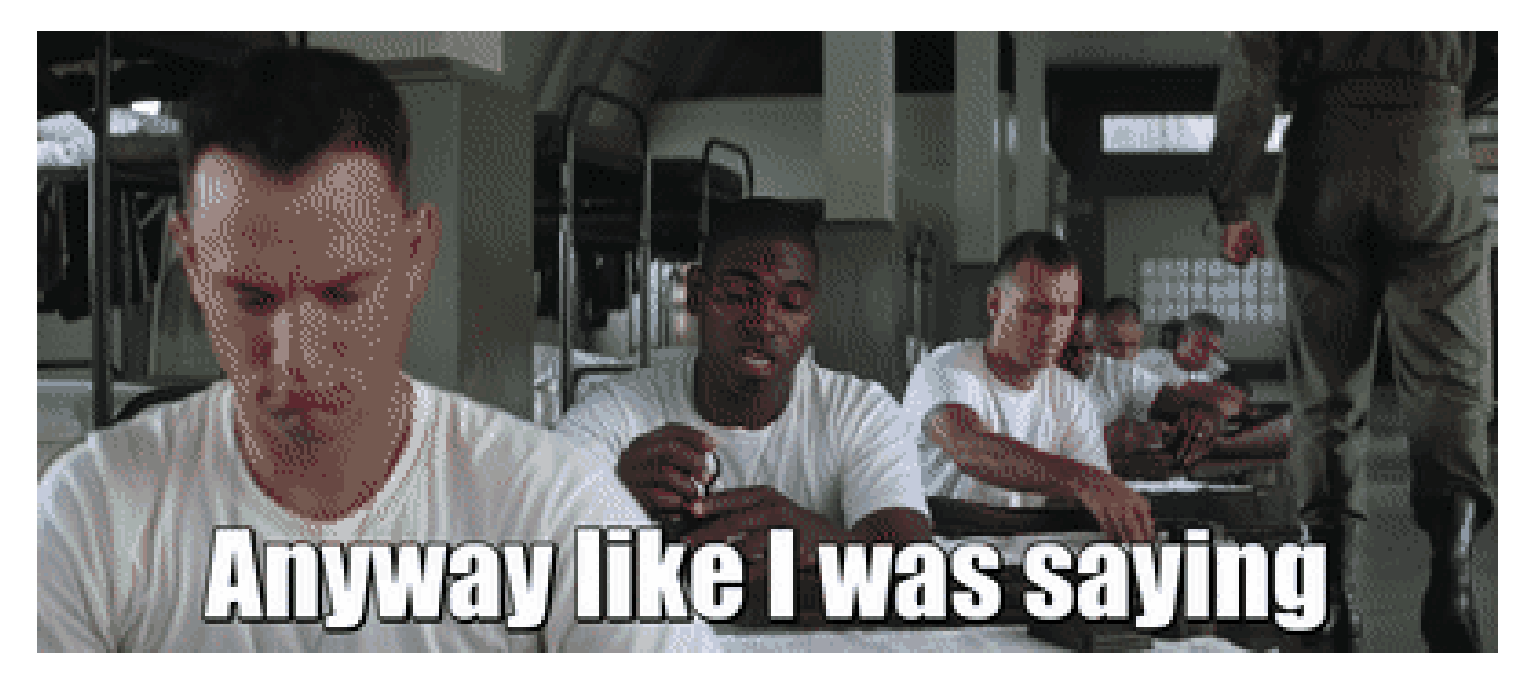

#### **IO streams**

- #include <iostream>
	- **Part of the STL**
	- Content lives in namespace std
	- Use std**::**
	- Important variables
		- **E** cin standard input stream
		- **E** cout **standard output stream**
		- **E** cerr standard error stream
		- **n** clog **general information**
		- $\leq$  and >> are shift operators defined (i.e., overloaded) on the stream variables

```
Example
```

```
#include <iostream>
```

```
int main() {
   int i = 0;
   std::cout << "Enter an integer: ";
   std::cin >> i;
   std::cout << "The value of i is: "
            << i << '\n';
   return 0;
}
```
#### **Recap**

- **Course outline**
- $\blacksquare$  What is C++?
- History of C++
- **Compilers**
- "Hello, World!"
- **Built-in types**
- **n** Information encoding
- **Nariables**
- **IO** streams
- Any questions?

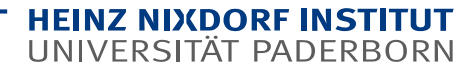

#### **And now?**

- **E** Quick demo: the development environment and how **to write a "Hello, World!" program**
	- **1. Visual Studio Code**
	- **2. How to get a C++ job?**

#### **HEINZ NIXDORF INSTITUT** UNIVERSITÄT PADERBORN

# **Thank you for your attention**

**Questions?**